# DOWNLOAD

Fastboot Adb For Mac Os

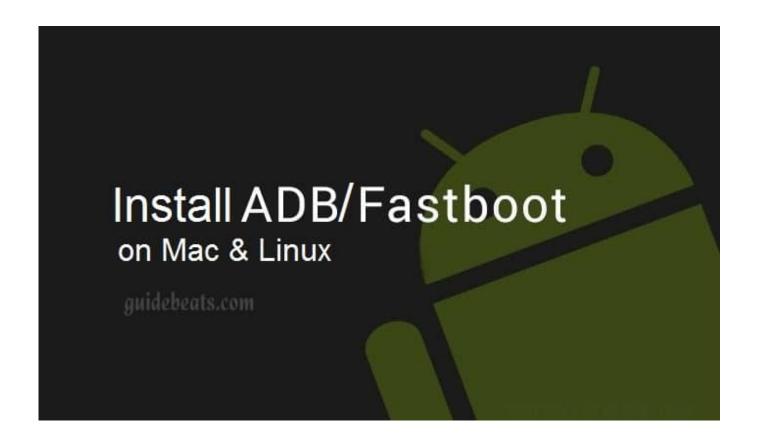

Fastboot Adb For Mac Os

1/4

# DOWNLOAD

2/4

Page ContentsThis guide post will help you easily Install ADB and Fastboot and launch it on your Windows, Linux, or macOS machine.

- 1. fastboot
- 2. fastboot download
- 3. fastboot android

Download the latest version of Platform Tools for Mac OS: platform-tools-latest-darwin.. To try new frameworks on any Android device, the device won't officially support to remove the inbuilt framework and install a new framework.. Now you can confirm system partition changes and install SuperSU or reboot into system.. Install ADB Drivers on MacOS and flash TWRP on Redmi Note 4 MTKDon't forget to enable USB-debugging in "Developer options".. Advertisement Install ADB Drivers on MacOS and flash TWRP on Redmi Note 4 MTK Download the latest version of Platform Tools for Mac.

## fastboot

fastboot meaning, fastboot, fastboot meaning in telugu, fastboot mode, fastboot download, fastboot mi, fastboot android, fastboot in redmi, fastboot commands, fastboot meaning in hindi, fastboot oem unlock, fastboot mode peloton, fastboot waiting for any device, fastboot drivers, fastboot devices not showing Scan For Mac Virus

We always find users who always love tweaking and modding with their Android devices.. After vibration signal, release the power button and press "Volume Up", keep holding until TWRP starts.. new software and new updates are daily features for and Android devices and people love to install new frameworks on their device and give a try. Mountain Lion Wallpaper For Mac

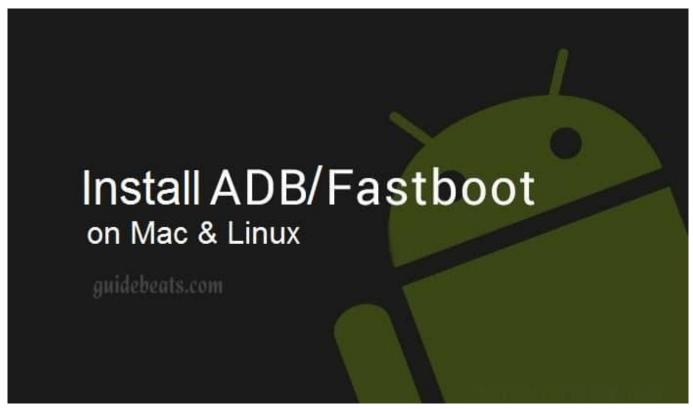

Death On The Reik Pdf Writer

# fastboot download

### How Do I Download Adobe Reader For Mac

Now we are going to flash custom recovery by typing the following lines: Now disconnect your phone from USB and reboot by pressing the "Power" button.. sh Allow the script to run and you'll be all set Now the ADB and Fastboot files will be placed in /usr/bin/ on your Mac.. Are are an android freak who always tries to do something with your Android phone?.. zip file to your Mac; Extract the zip and place the Android folder on your Desktop. fabfilter total bundle keygen mac download

# fastboot android

### Pt Sans Pro Font

Delete your old installation (optional) rm -rf / android-sdk-macosx/ Download this Android.. Brew cask install android-platform-tools Start using adb Adb devices Option 2 - Manually (just the platform tools) This is the easiest way to get a manual installation of ADB and Fastboot.. zipUnpack download archive and copy files by using the following commands (or you can manually move the files to /bin):Download TWRP Custom Recovery for your phone model..; Open Terminal and type: cd Desktop/Android; Now install ADB and Fastboot: /ADB-Install-Mac.. Hello, dear Mac OS users! Here you'll find tutorial about how to install ADB and fastboot driver on your Mac device and then flash TWRP Custom Recovery on your Redmi Note 4 MTK: recovery imgEnable USB-Debugging in "Developer options".. Hello, dear Mac OS users! Here you'll find tutorial about how to install ADB and fastboot driver on your Mac device and then flash TWRP Custom Recovery on your Redmi Note 4 MTK phone. 34bbb28f04 Download Adobe Xd Mac

34bbb28f04

Download Coach Legacy Zip Handbag free

4/4